# Yealink

# Barre de son pour visioconférence

Le Yealink MSpeaker II est spécialement conçu pour les salles de visioconférence, pour vous offrir un meilleur son dans une salle de réunion. Il dispose de deux haut-parleurs intégrés, offrant une sortie puissante pour couvrir une salle de réunion de taille moyenne ou grande. Grâce au microphone Yealink et à la technologie Yealink Noise Proof, il offre à chacun une expérience audio claire et vivante.

Please in preside to the compatible and did to the control des signals when the filter compatible and did to the compatible and did to the control des signals when tunnifies, be quired unconsiderablement in the production Le MSpeaker II prend en charge le PoE, ce qui permet un déploiement simple et facile. Ainsi, l'alimentation électrique, la transmission des données audio et le contrôle des signaux sont unifiés, ce qui réduit considérablement les procédures d'installation complexes ainsi que les dépenses coûteuses. Le MSpeaker II prend également en charge l'entrée AUX 3,5 mm pour être compatible avec d'autres solutions de visioconférence.

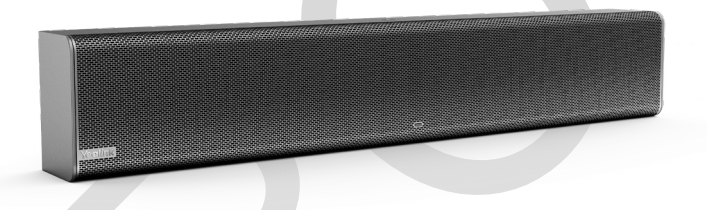

# **Caractéristiques**

#### Audio Output

- Stereo speakers
- Frequency respond: 100Hz-20KHz
- RMS: 10W

#### Audio Input

- 1 x VCH (RJ45), supports PoE (802.3af)
- $\cdot$  1 x 3.5mm Line-in

# Other Interfaces

- Built-in Bluetooth (for future use)
- Power Input:
- DC 48V/0.7A
	- $-$  PSE 54V  $= 0.56A$  or PoE 48V  $= 0.27A$

#### Physical Features

- Dimension (W.D.H): 500mm x 60mm x 86mm
- Operating humidity: 5~90%
- Operating temperature: 0~40°C
- Package Includes
- MSpeaker II
- Power Adapter
- 3m audio cable (3.5mm)
- Wall Mount Bracket
- Quick Start Guide

### **Compliance**

**CCC NOM** 

**REACH ISO 9001** 

## **Connexion**

Effectuez l'une des opérations suivantes pour connecter MSpeaker II au système de visioconférence ou à la caméra de la série UVC :

1. Connectez le MSpeaker II via un câble audio de 3,5 mm. 2. Connectez MSpeaker II via un câble Ethernet

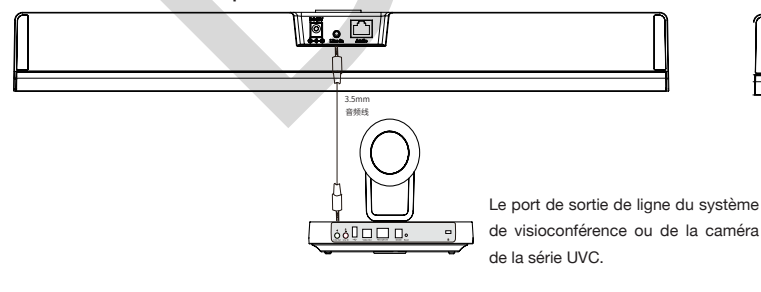

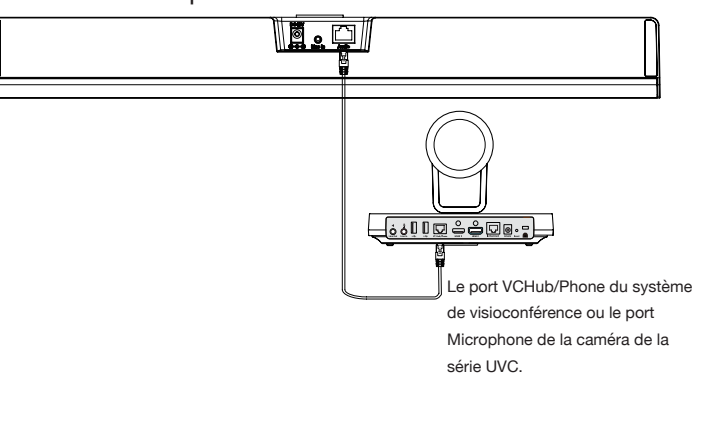

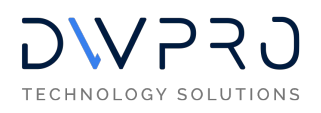

Rue Emilien Gautier ZAC de Lenfant 13290 Aix-en-Provence T : +33 4 42 90 16 04 Rejoignez-nous sur : E : contact@dwpro.fr Site : dwpro.fr

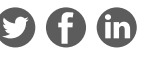